<span id="page-0-1"></span> » [Get Started](file:///Users/lvxinyue/Desktop/docs/_build/en/esp32/html/get-started/index.html) » ESP32-S3-DevKitC-1

# **ESP32-S3-DevKitC-1**

This user guide will help you get started with ESP32-S3-DevKitC-1 and will also provide more in-depth information.

The ESP32-S3-DevKitC-1 is an entry-level development board equipped with either ESP32-S3-WROOM-1 or ESP32-S3-WROOM-1U, a general-purpose Wi-Fi + Bluetooth LE MCU module that integrates complete Wi-Fi and Bluetooth LE functions.

<span id="page-0-0"></span>Most of the I/O pins on the module are broken out to the pin headers on both sides of this board for easy interfacing. Developers can either connect peripherals with jumper wires or mount ESP32-S3-DevKitC-1 on a breadboard.

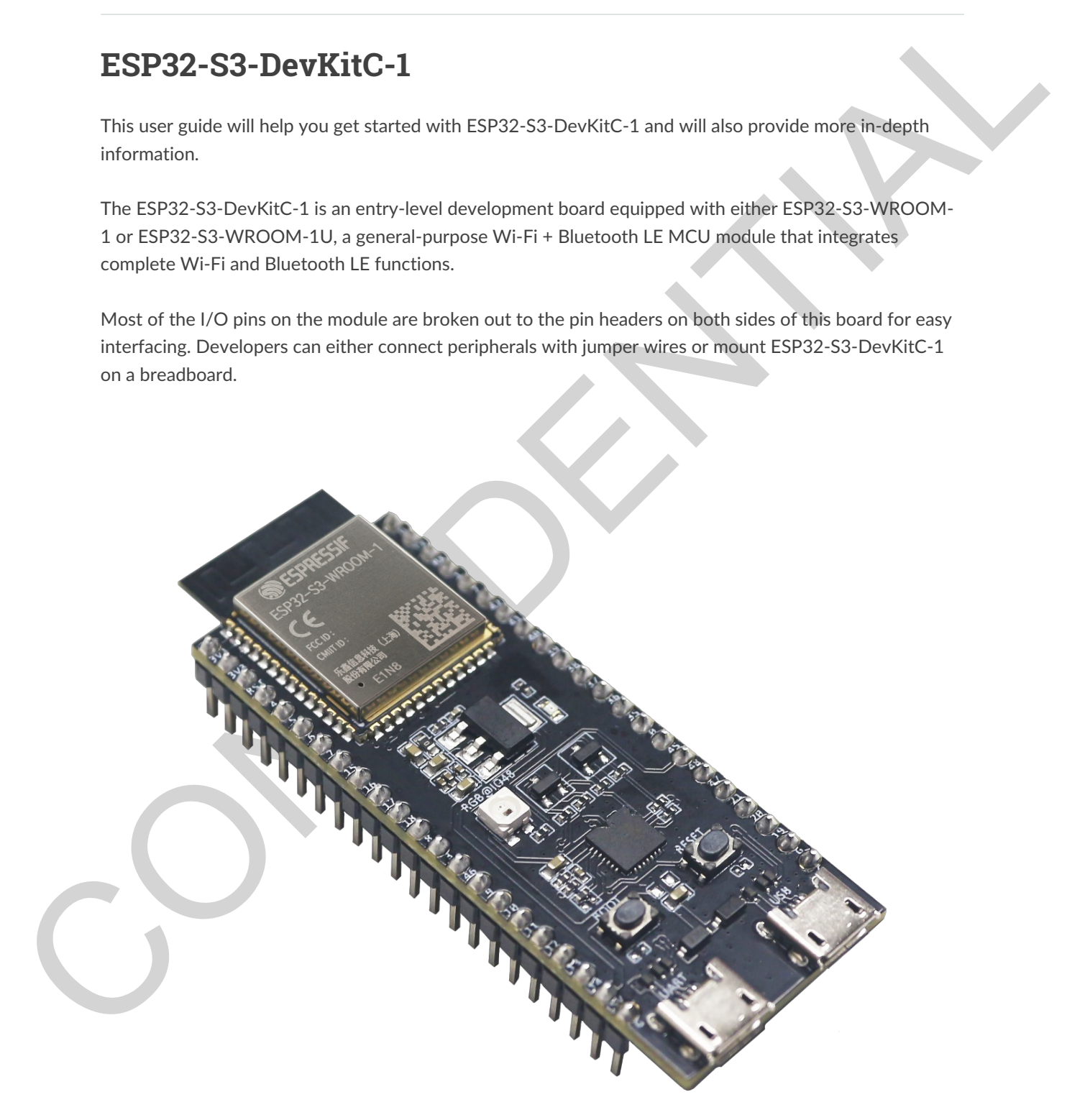

ESP32-S3-DevKitC-[1](#page-0-0)

The document consists of the following major sections:

- Getting started: Overview of the board and hardware/software setup instructions to get started.
- Hardware Reference: More detailed information about the board's hardware.
- Hardware Revision Details: Revision history, known issues, and links to user guides for previous versions (if any) of the board.

# **Getting Started**

This section provides a brief introduction of ESP32-S3-DevKitC-1, instructions on how to do the initial hardware setup and how to flash firmware onto it.

# <span id="page-1-1"></span><span id="page-1-0"></span>**Description of Components**

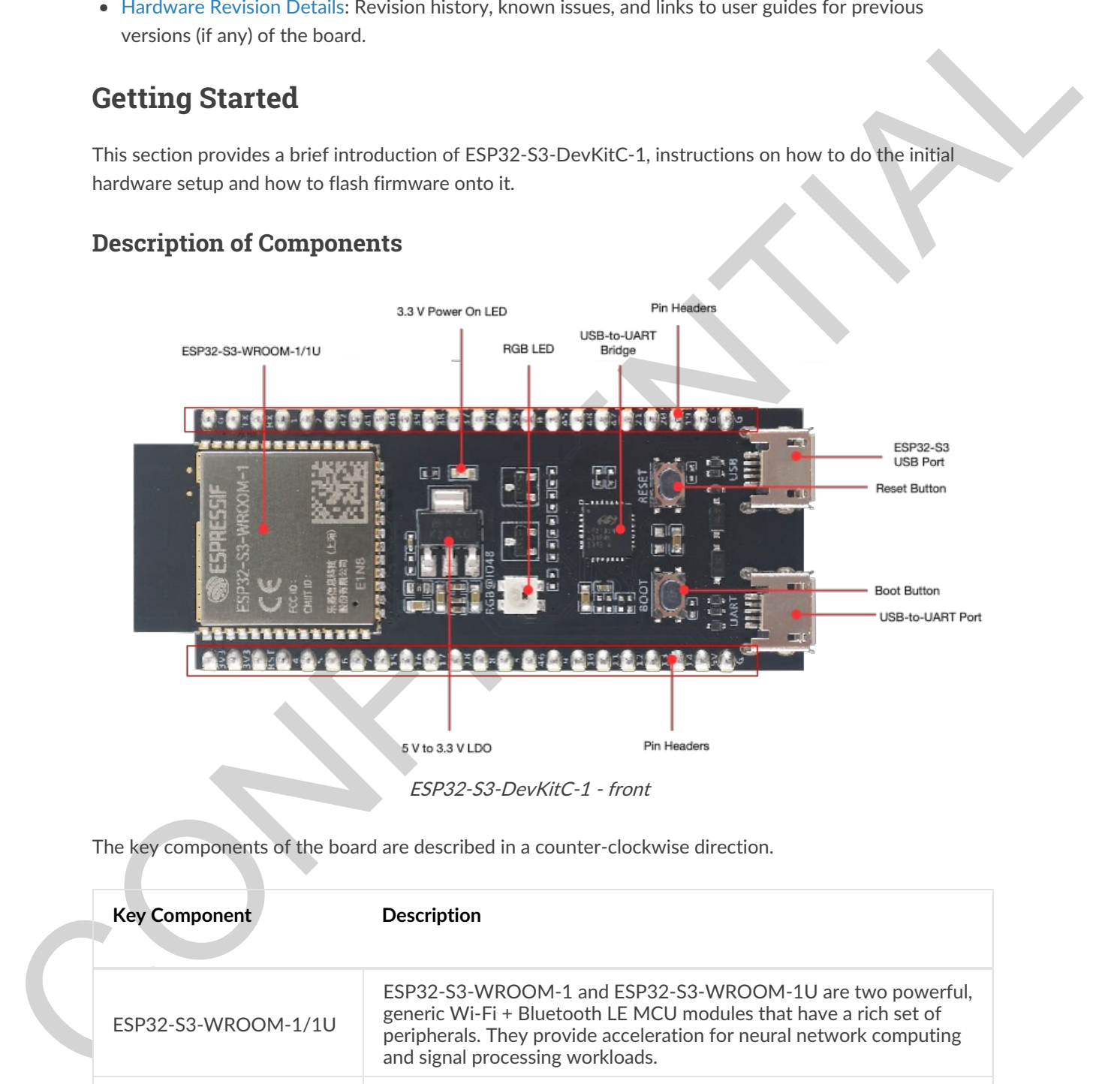

The key components of the board are described in a counter-clockwise direction.

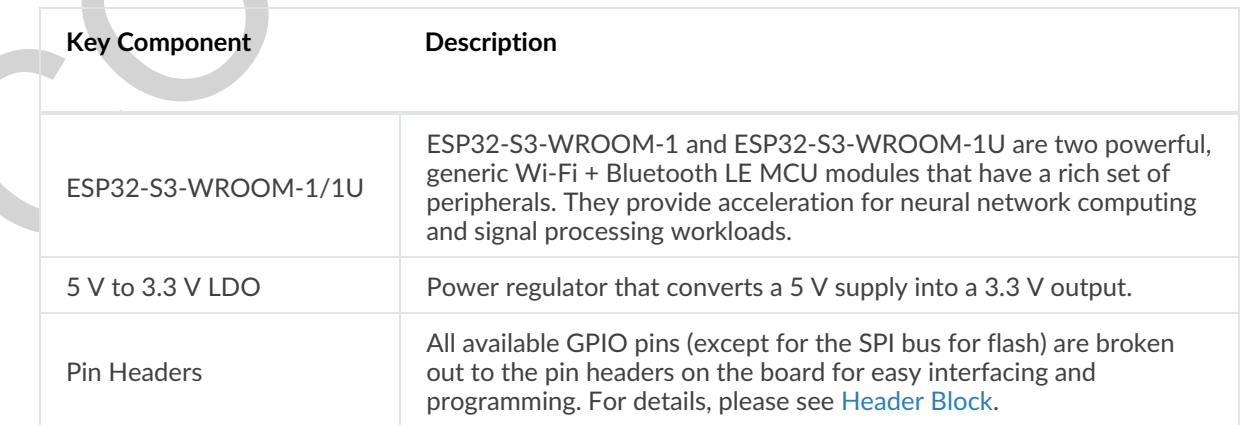

<span id="page-2-0"></span>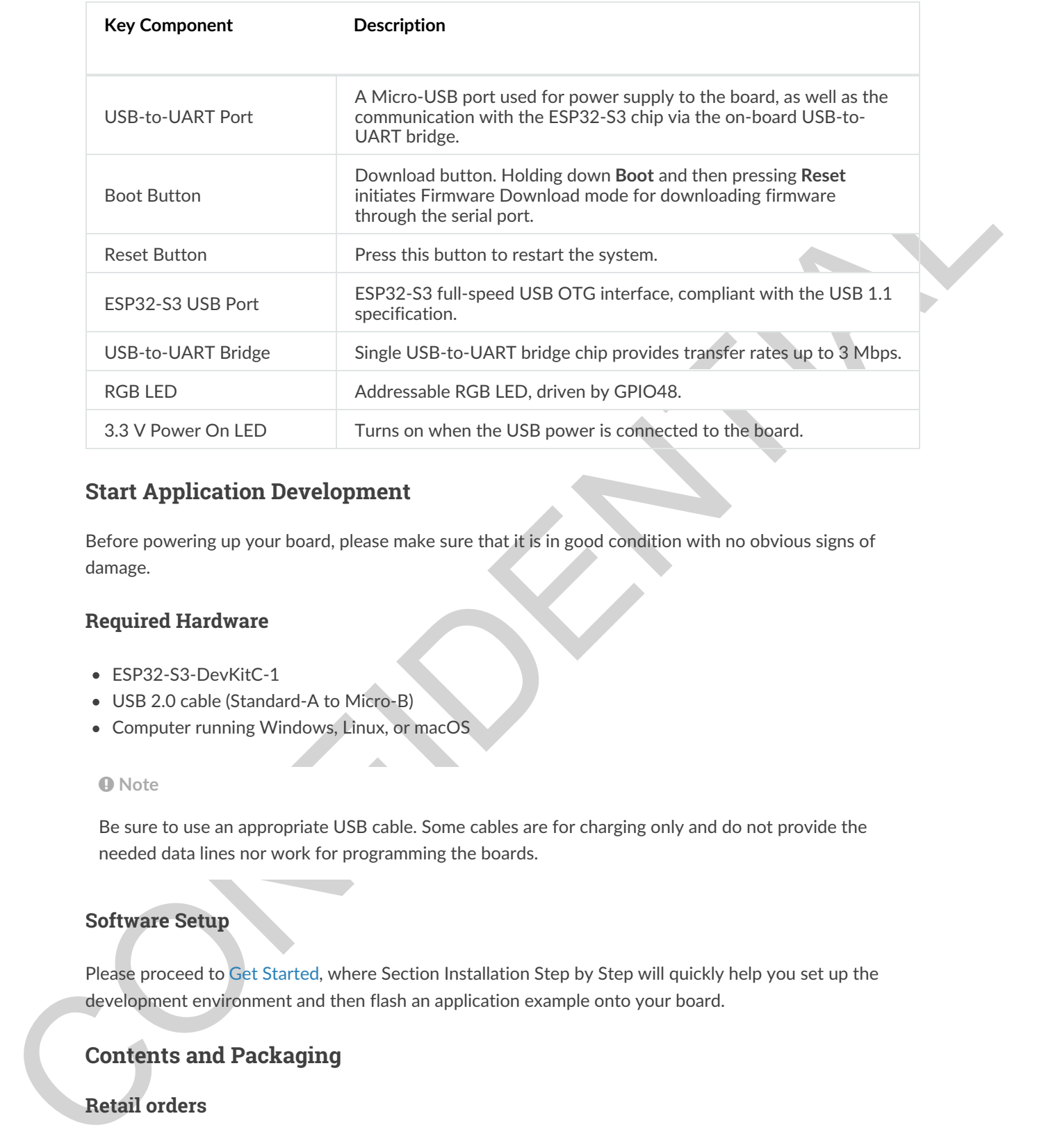

# <span id="page-2-1"></span>**Start Application Development**

Before powering up your board, please make sure that it is in good condition with no obvious signs of damage.

#### <span id="page-2-2"></span>**Required Hardware**

- ESP32-S3-DevKitC-1
- USB 2.0 cable (Standard-A to Micro-B)
- Computer running Windows, Linux, or macOS

#### **O** Note

Be sure to use an appropriate USB cable. Some cables are for charging only and do not provide the needed data lines nor work for programming the boards.

### <span id="page-2-3"></span>**Software Setup**

Please proceed to Get Started, where Section Installation Step by Step will quickly help you set up the development environment and then flash an application example onto your board.

### <span id="page-2-4"></span>**Contents and Packaging**

#### <span id="page-2-5"></span>**Retail orders**

If you order a few samples, each board comes in an individual package in either antistatic bag or any packaging depending on your retailer.

For retail orders, please go to https://www.espressif.com/en/company/contact/buy-a-sample.

#### <span id="page-3-1"></span><span id="page-3-0"></span>**Wholesale Order[s](#page-3-1)**

If you order in bulk, the boards come in large cardboard boxes.

For wholesale orders, please go to https://www.espressif.com/en/contact-us/sales-questions.

# **Hardware Reference**

### <span id="page-3-2"></span>**Block Diagram**

<span id="page-3-3"></span>The block diagram below shows the components of ESP32-S3-DevKitC-1 and their interconnections.

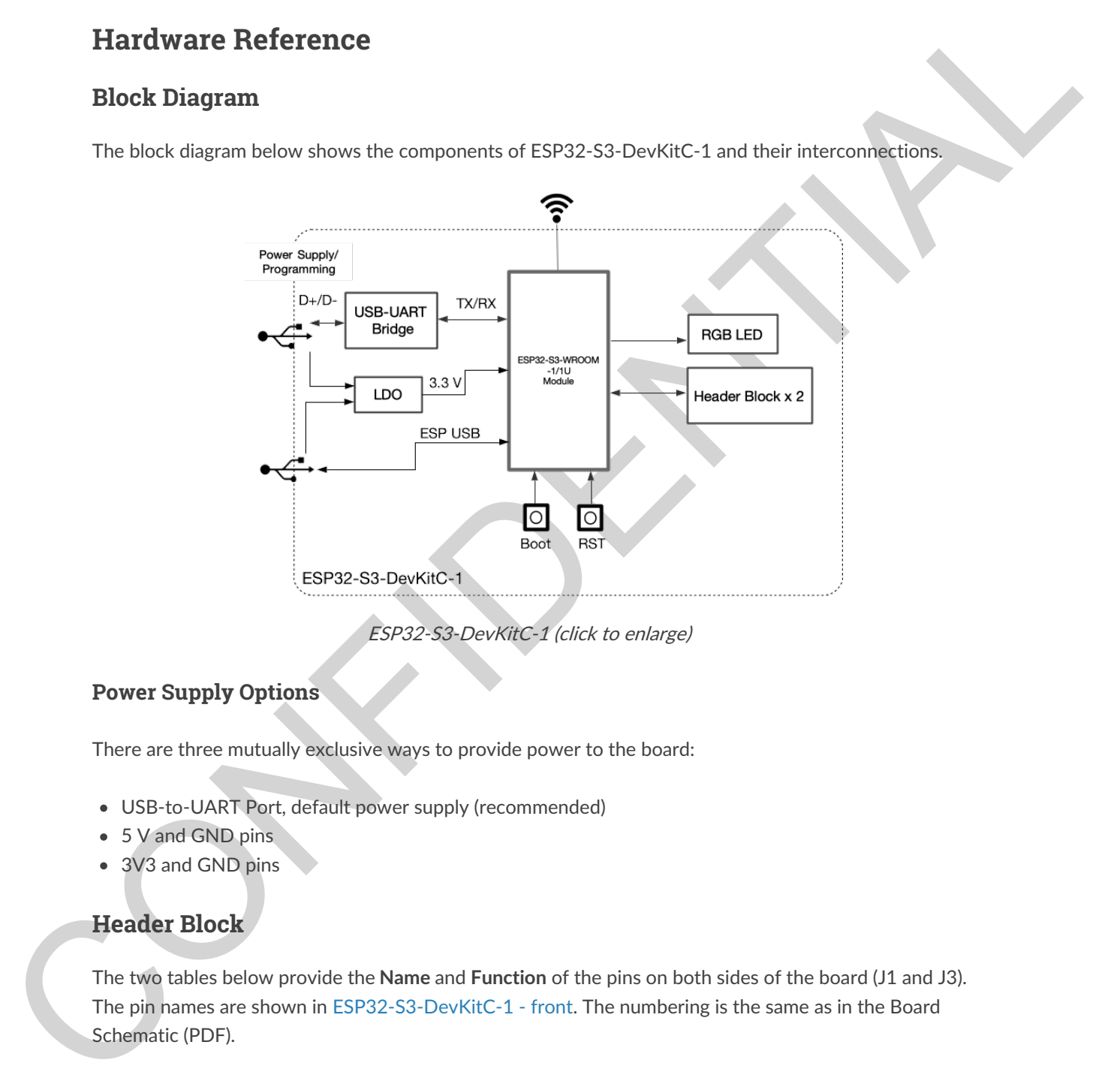

ESP32-S3-DevKitC-1 (click to enlarge)

### <span id="page-3-4"></span>**Power Supply Options**

There are three mutually exclusive ways to provide power to the board:

- USB-to-UART Port, default power supply (recommended)
- 5 V and GND pins
- 3V3 and GND pins

# **Header Block**

The two tables below provide the **Name** and **Function** of the pins on both sides of the board (J1 and J3). The pin names are shown in ESP32-S3-DevKitC-1 - front. The numbering is the same as in the Board Schematic (PDF).

<span id="page-3-5"></span>**J[1](#page-4-1)**

<span id="page-4-1"></span><span id="page-4-0"></span>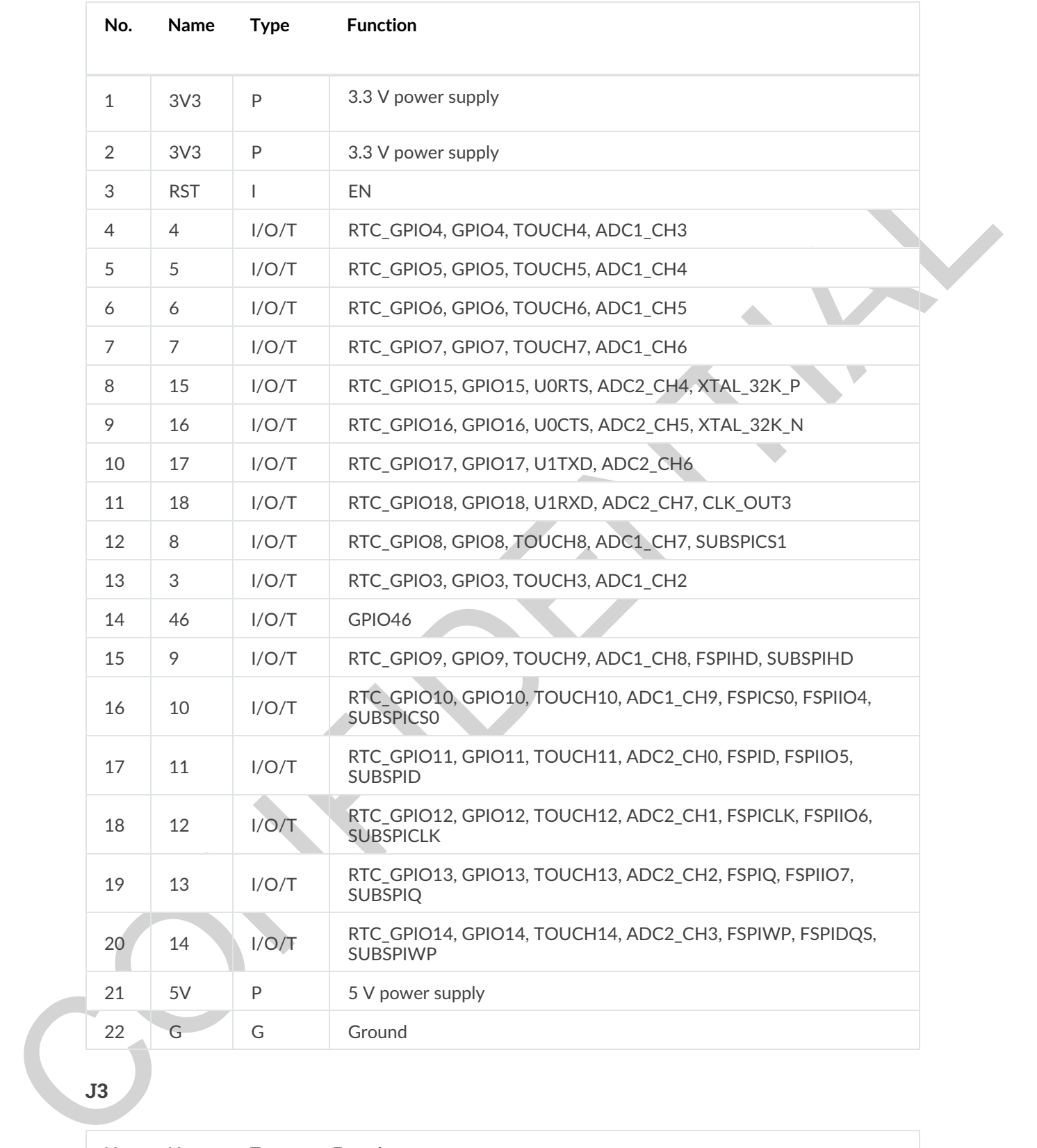

**J3**

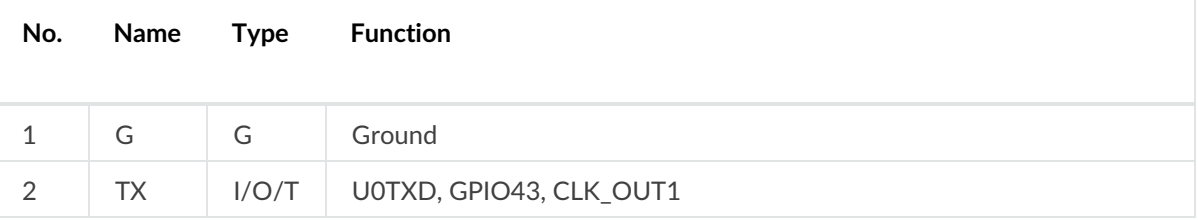

<span id="page-5-2"></span><span id="page-5-0"></span>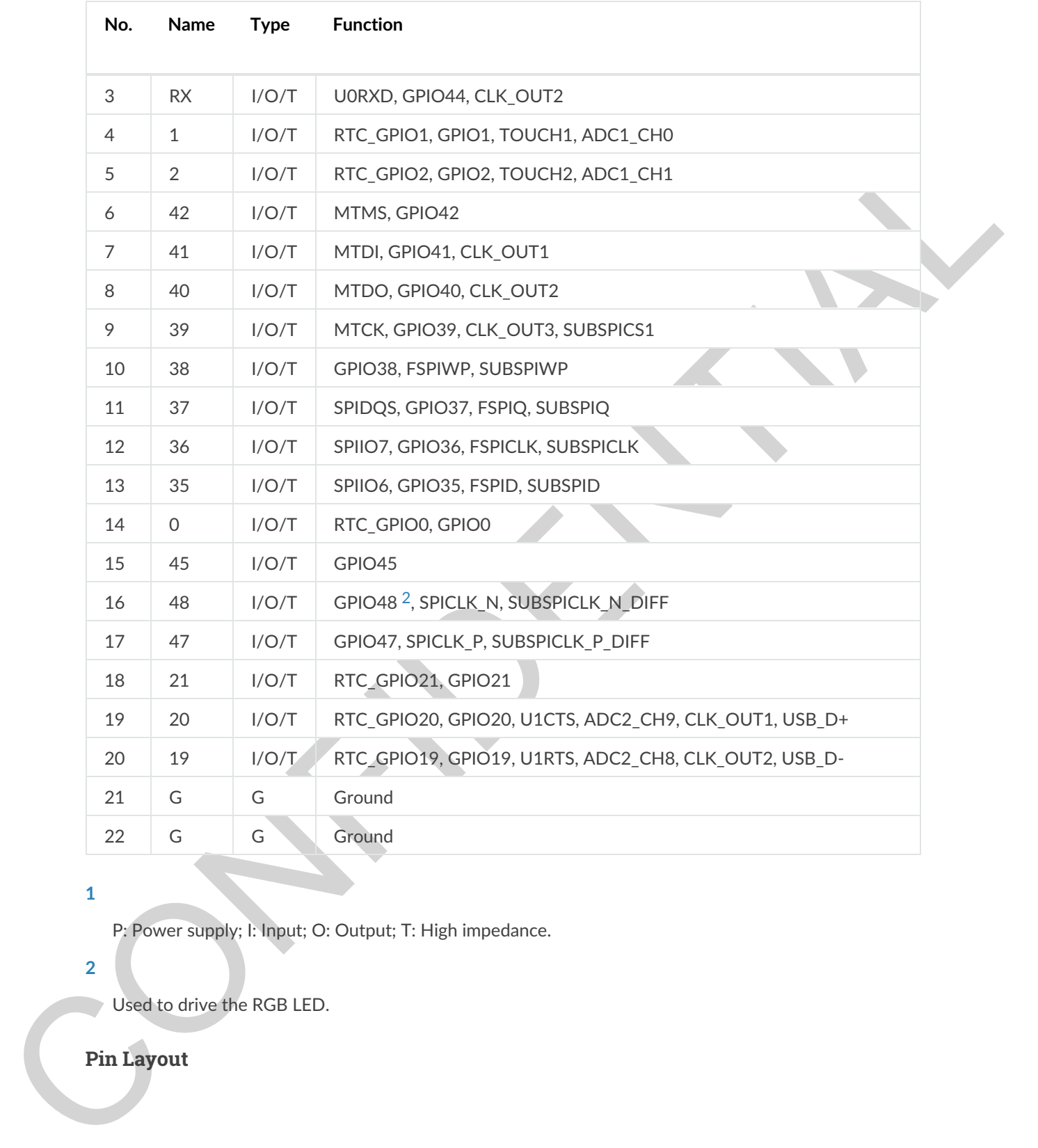

#### <span id="page-5-4"></span><span id="page-5-1"></span>**1**

P: Power supply; I: Input; O: Output; T: High impedance.

#### <span id="page-5-3"></span>**2**

Used to drive the RGB LED.

# **Pin Layout**

<span id="page-6-2"></span><span id="page-6-1"></span>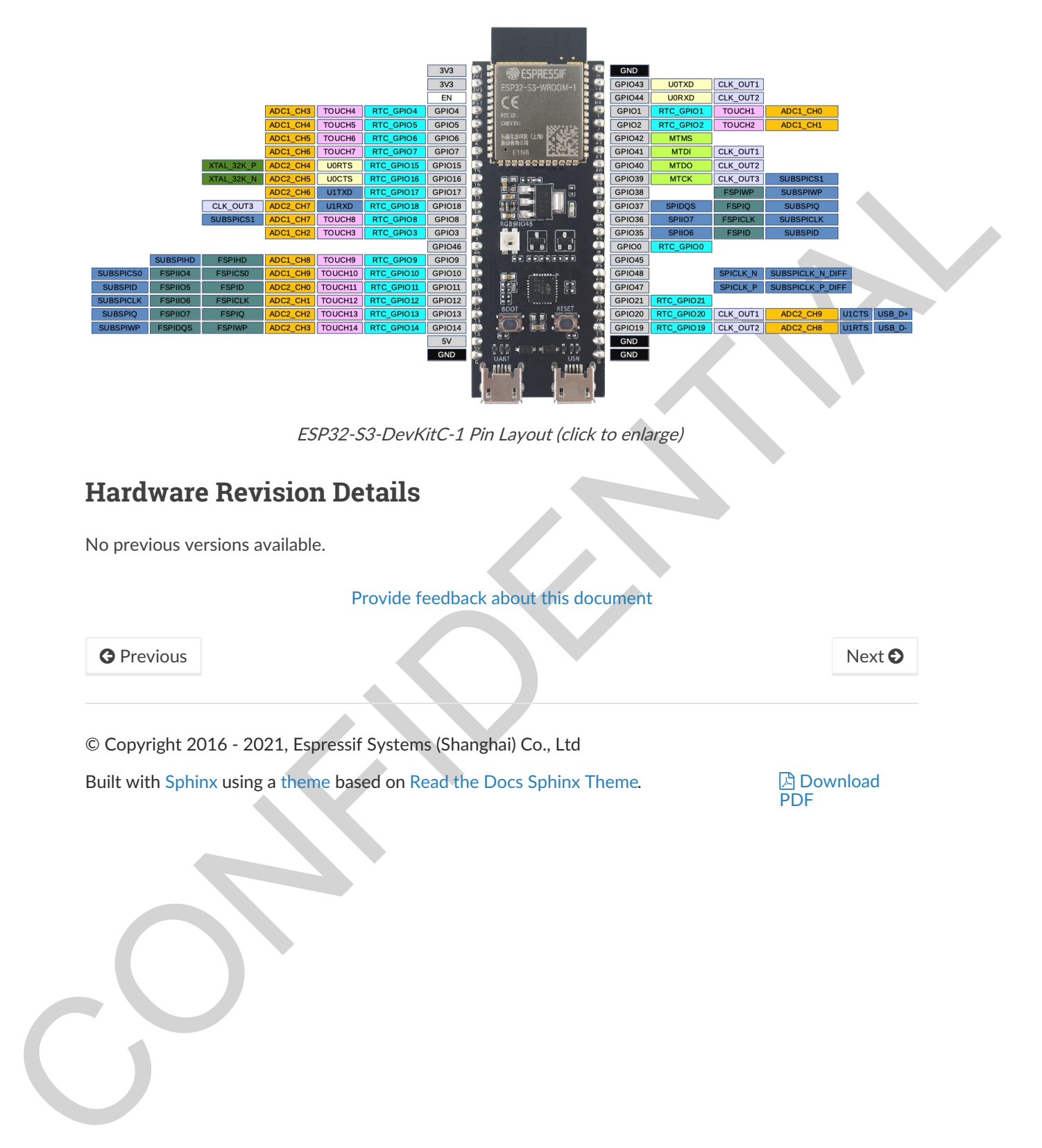

ESP32-S3-DevKitC-1 Pin Layout (click to enlarge)

# <span id="page-6-0"></span>**Hardware Revision Details**

No previous versions available.

Provide feedback about this document

G Previous Next O

© Copyright 2016 - 2021, Espressif Systems (Shanghai) Co., Ltd

Built with Sphinx using a theme based on Read the Docs Sphinx Theme.

**A** Download PDF